Документ подписан простой электронной подписью и высшего образования Российской Федерации Информация о владельце:<br>ФИО: Кандрации **ФЕДЕРАЛЬНОЕ, ГОСУДАРСТВЕННОЕ АВТОНОМНОЕ Образовательное учреждение** должность: Врио ректора ФГАОУ ВО «Самарский государс**тве Исицест о «Образ от ания «Самарский государственный экономический университет»** ФИО: Кандрашина Елена Клександровна университет» Дата подписания: 07.07.2023 16:05:17 Уникальный программный ключ:

b2fd765521f4c570b8c6e8e502a10b4f1de8ae0d

**Институт** Институт экономики предприятий

**Кафедра** Коммерции, сервиса и туризма

**УТВЕРЖДЕНО** Ученым советом Университета (протокол № 11 от 30 мая 2023 г. )

# **РАБОЧАЯ ПРОГРАММА**

**Наименование дисциплины** Б1.В.ДЭ.07.01 Фотолаборатория

**Основная профессиональная образовательная программа** 42.03.01 Реклама и связи с общественностью программа Диджитал реклама, связи с общественностью и медиа-коммуникации

Квалификация (степень) выпускника Бакалавр

- 1 Место дисциплины в структуре ОП
- 2 Планируемые результаты обучения по дисциплине, обеспечивающие достижение планируемых результатов обучения по программе
- 3 Объем и виды учебной работы
- 4 Содержание дисциплины
- 5 Материально-техническое и учебно-методическое обеспечение дисциплины
- 6 Фонд оценочных средств по дисциплине

Целью изучения дисциплины является формирование результатов обучения, обеспечивающих достижение планируемых результатов освоения образовательной программы.

#### **1. Место дисциплины в структуре ОП**

Дисциплина Фотолаборатория входит в часть, формируемая участниками образовательных отношений (дисциплина по выбору) блока Б1.Дисциплины (модули)

Предшествующие дисциплины по связям компетенций: Консультационный проект, Современные маркетинговые коммуникации, Основы дизайна и инфографики, Теория и практика связей с общественностью, Планирование и организация коммуникативных кампаний и мероприятий, Медийный ландшафт и медиапотребление, Рынок рекламы и связей с общественностью в России и за рубежом, Креативные технологии в рекламе, Дизайн рекламного продукта

## **2. Планируемые результаты обучения по дисциплине, обеспечивающие достижение планируемых результатов обучения по программе**

Изучение дисциплины Фотолаборатория в образовательной программе направлено на формирование у обучающихся следующих компетенций:

## **Профессиональные компетенции (ПК):**

ПК-2 - Способен планировать и подготавливать коммуникационные кампании и мероприятия

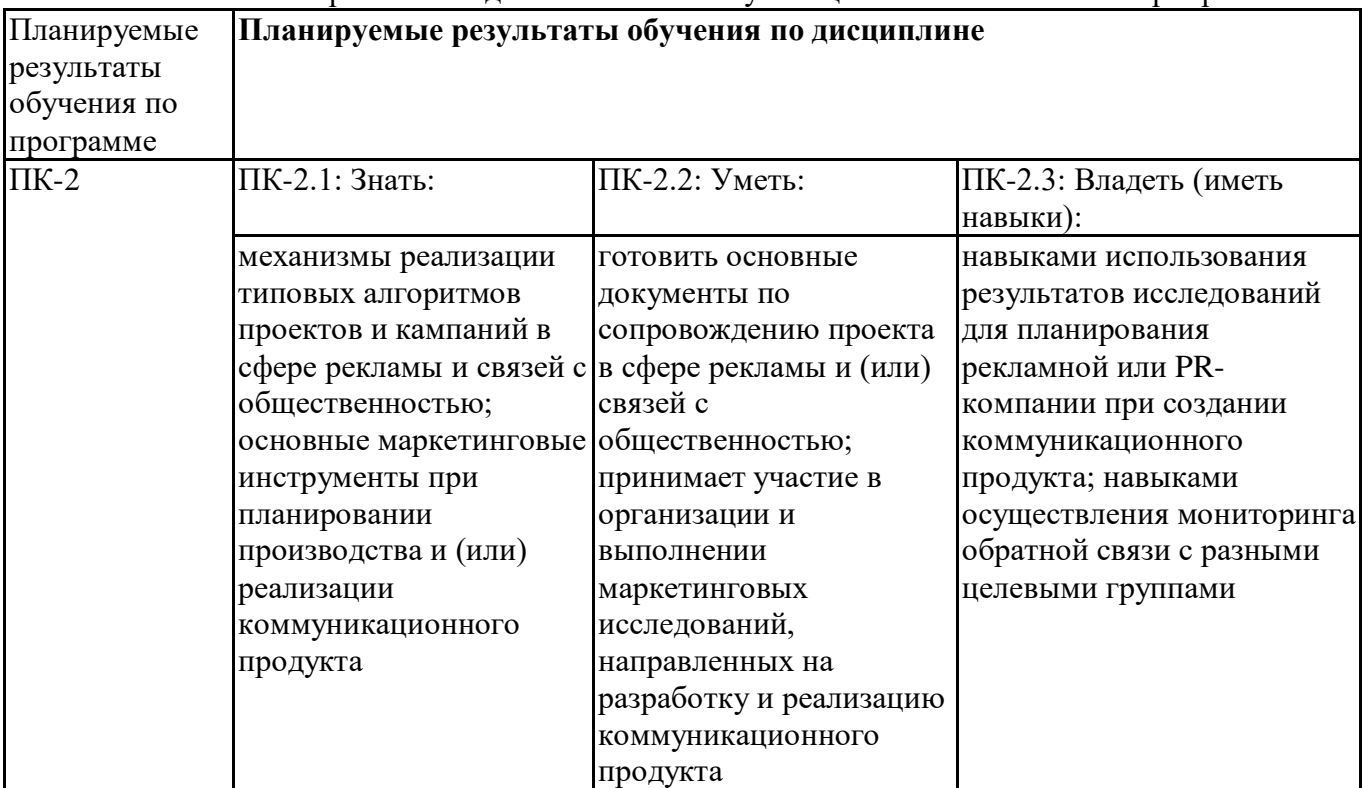

#### **3. Объем и виды учебной работы**

Учебным планом предусматриваются следующие виды учебной работы по дисциплине: **Очная форма обучения**

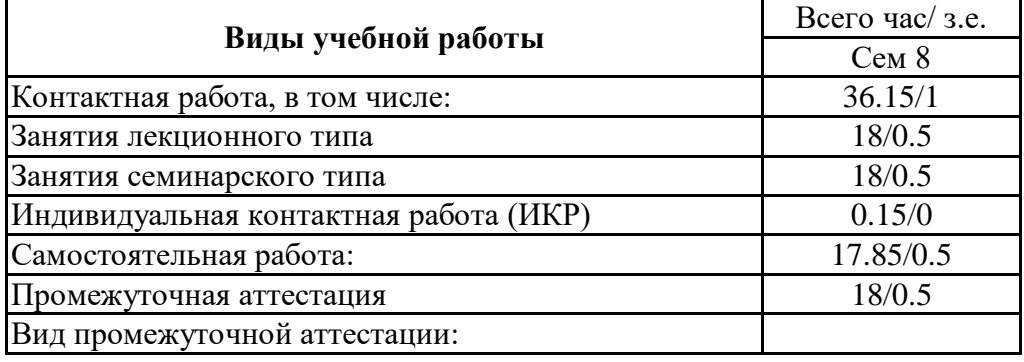

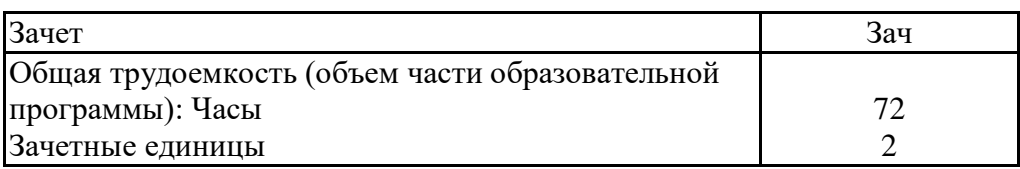

# **4. Содержание дисциплины**

## *4.1. Разделы, темы дисциплины и виды занятий:*

Тематический план дисциплины Фотолаборатория представлен в таблице.

## **Разделы, темы дисциплины и виды занятий Очная форма обучения**

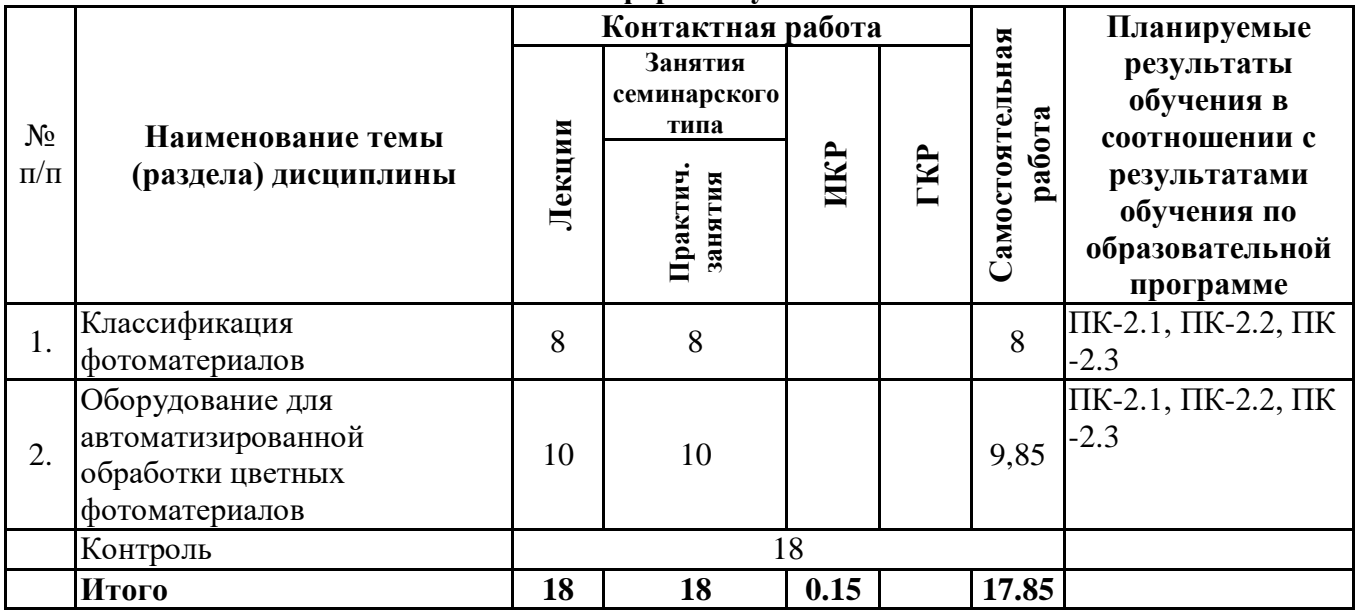

# *4.2 Содержание разделов и тем*

## **4.2.1 Контактная работа**

#### **Тематика занятий лекционного типа**

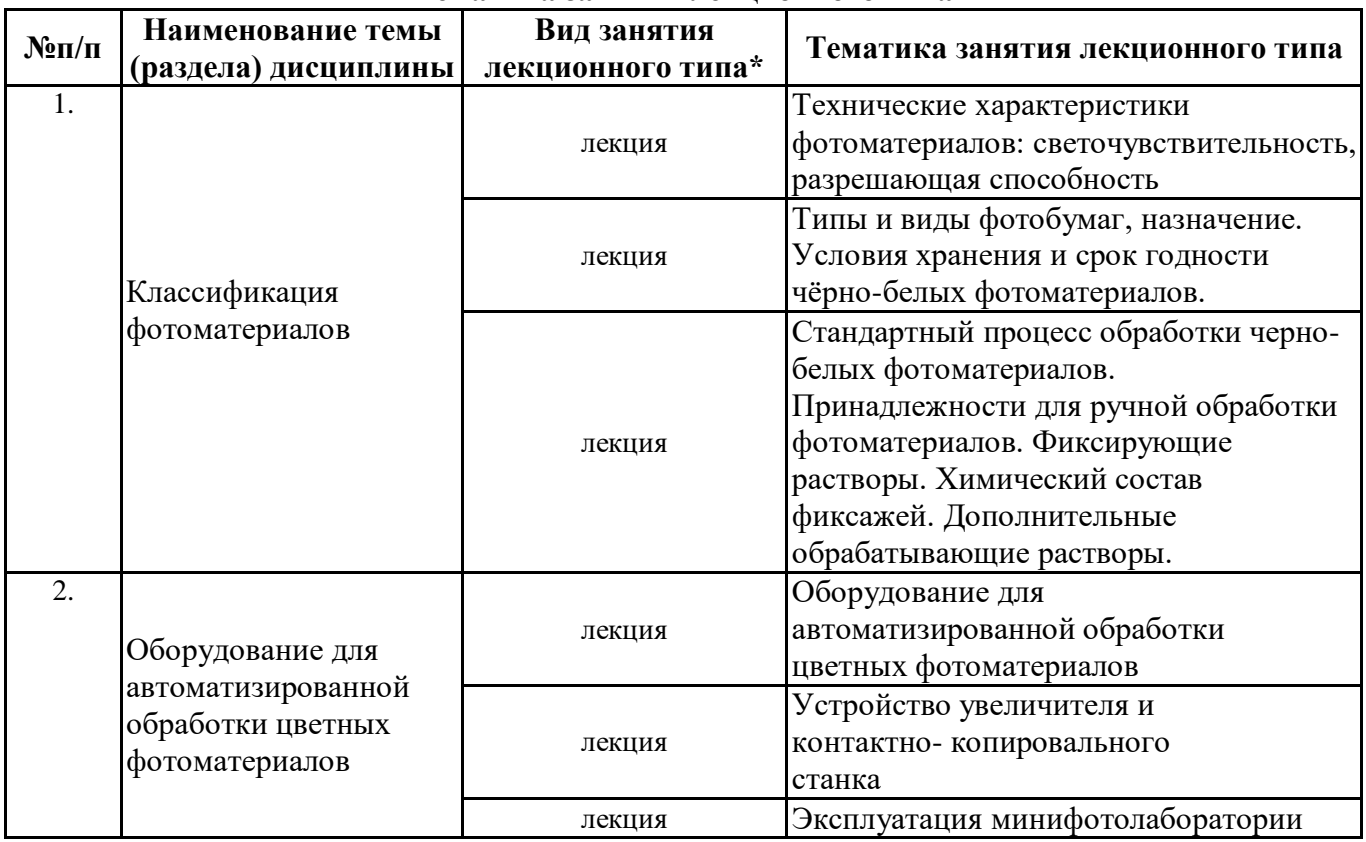

\*лекции и иные учебные занятия, предусматривающие преимущественную передачу учебной информации педагогическими работниками организации и (или) лицами, привлекаемыми организацией к реализации образовательных программ на иных условиях, обучающимся

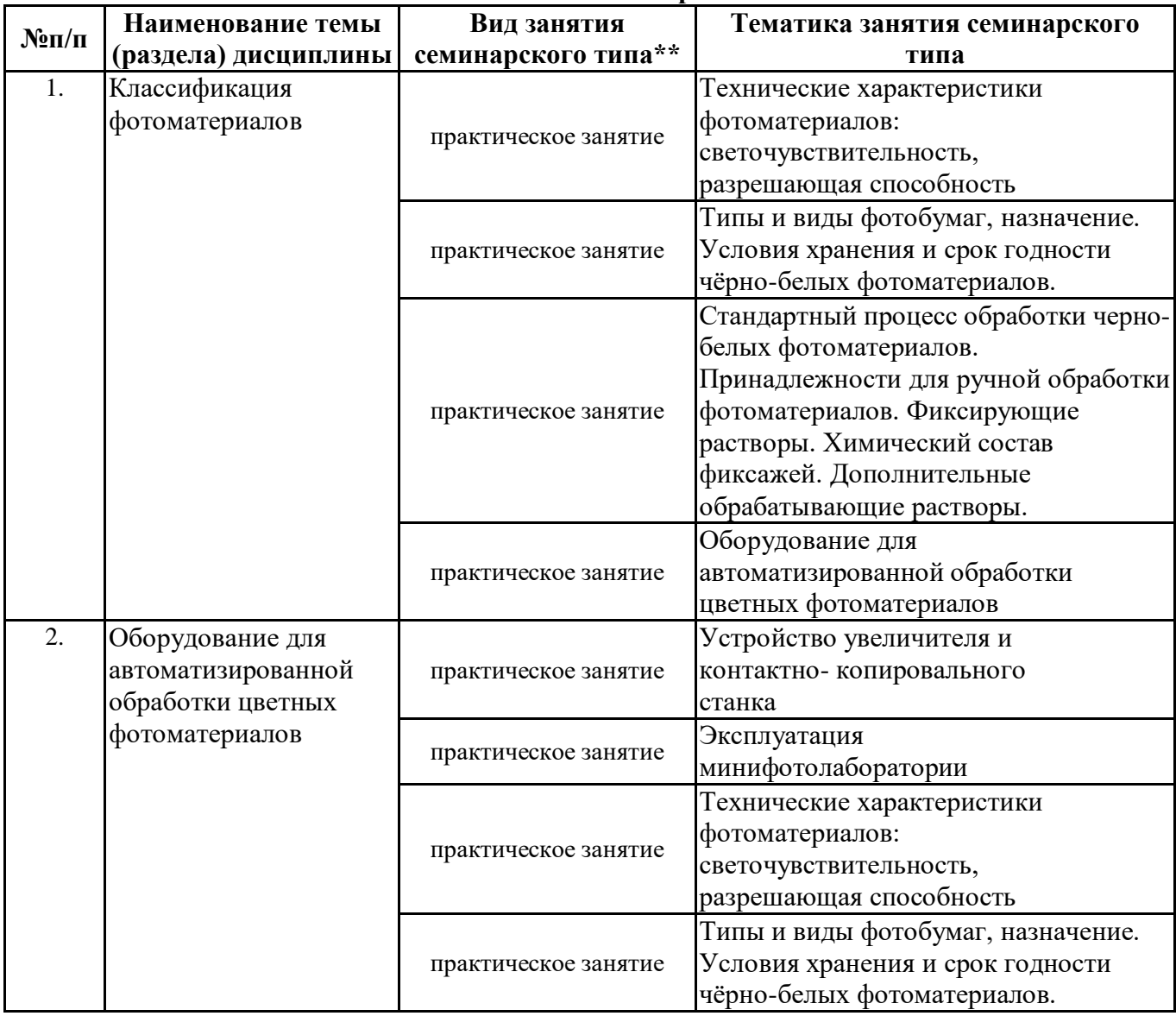

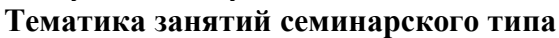

\*\* семинары, практические занятия, практикумы, лабораторные работы, коллоквиумы и иные аналогичные занятия

#### **Иная контактная работа**

При проведении учебных занятий СГЭУ обеспечивает развитие у обучающихся навыков командной работы, межличностной коммуникации, принятия решений, лидерских качеств (включая при необходимости проведение интерактивных лекций, групповых дискуссий, ролевых игр, тренингов, анализ ситуаций и имитационных моделей, преподавание дисциплин (модулей) в форме курсов, составленных на основе результатов научных исследований, проводимых организацией, в том числе с учетом региональных особенностей профессиональной деятельности выпускников и потребностей работодателей).

Формы и методы проведения иной контактной работы приведены в Методических указаниях по основной профессиональной образовательной программе.

| $N$ <sup>2</sup> $\Pi$ / $\Pi$ | Наименование темы (раздела) дисциплины | Вид самостоятельной работы ***       |
|--------------------------------|----------------------------------------|--------------------------------------|
|                                | Классификация фотоматериалов           | - подготовка доклада                 |
|                                |                                        | - подготовка электронной презентации |
|                                |                                        | - тестирование                       |
| 2.                             | Оборудование для автоматизированной    | - подготовка доклада                 |
|                                | обработки цветных фотоматериалов       | - подготовка электронной презентации |
|                                |                                        | - тестирование                       |

**4.2.2 Самостоятельная работа**

\*\*\* самостоятельная работа в семестре, написание курсовых работ, докладов, выполнение контрольных работ

#### **5. Материально-техническое и учебно-методическое обеспечение дисциплины**

### **5.1 Литература:**

### **Основная литература**

1. Гук, А. А. История любительского кино-, фото- и видеотворчества : учебное пособие для вузов / А. А. Гук. — 2-е изд. — Москва : Издательство Юрайт, 2022. — 132 с. — (Высшее образование). — ISBN 978-5-534-14435-2. — Текст : электронный // Образовательная платформа Юрайт [сайт]. — URL: https://urait.ru/bcode/496993

#### **Дополнительная литература**

1. Березин, В. М. Фотожурналистика : учебник для вузов / В. М. Березин. — Москва : Издательство Юрайт, 2023. — 226 с. — (Высшее образование). — ISBN 978-5-534-00353-6. — Текст : электронный // Образовательная платформа Юрайт [сайт]. — URL: https://urait.ru/bcode/511169

#### **Литература для самостоятельного изучения**

1. Газаров, А. Ю. Мобильная фотография: пособие / А.Ю. Газаров. — Москва: ИНФРА-М, 2019 —221 с. - ISBN 978-5-16-108163-1. - Текст: электронный. URL: https://znanium.com/catalog/product/1057745

2. Крылов А.П. Фотомонтаж. Пособие для фотохудожников: Учебное пособие / Крылов А. П. - М.: КУРС, НИЦ ИНФРА-М, 2016 - 80 с.: 70x100 1/16 (Обложка) ISBN 978-5-905554-05-6 http://znanium.com/catalog.php?bookinfo=557015

3. Левкина А.В. Фотодело: Учебное пособие / Левкина А.В. - М.:Альфа-М, НИЦ ИНФРА-М, 2016 - 320 с.: 60x90 1/16. - (ПРОФИль) (Переплёт 7БЦ) ISBN 978-5-98281-319-0 http://znanium.com/catalog.php?bookinfo=555211 Левкина, А.В. Основы фотографии: учебное пособие / Левкина А.В. — Москва: КноРус, 2019 — 142 с. — (СПО). — ISBN 978-5-406-07100-7 — URL: https://book.ru/book/932622

4. Левкина, А. В. Техника и искусство фотографии: учеб. пособие / А.В. Левкина. — Москва: ИНФРА-М, 2019 — 295 с. + Доп. материалы [Электронный ресурс]. — (Среднее профессиональное образование). —. - ISBN 978-5-16-106467-2. - Текст: электронный. - URL: https://znanium.com/catalog/product/954429

5. Чепуров, И.В. Основы художественной фотографии [Электронный ресурс]: метод. указания / О.Б. Чепурова, Оренбургский гос. ун- т, И.В. Чепуров.— Оренбург : ОГУ, 2015 .— 37 с. : ил. — Режим доступа: https://lib.rucont.ru/efd/304030

#### **5.2. Перечень лицензионного программного обеспечения**

1. Microsoft Windows 10 Education / Microsoft Windows 7 / Windows Vista Business

2. Office 365 ProPlus, Microsoft Office 2019, Microsoft Office 2016 Professional Plus (Word, Excel, Access, PowerPoint, Outlook, OneNote, Publisher) / Microsoft Office 2007 (Word, Excel, Access, PowerPoint)

## **5.3 Современные профессиональные базы данных, к которым обеспечивается доступ обучающихся**

- 1. http://www.lightroom.ru/
- 2. http://zhur74.livejournal.com/998.html
- 3. http://fototips.ru/obrabotka/obrabotka-portreta-s-ispolzovaniemchastotnogo-razlozheniya/
- 4. http://www.psd.ru/lesson/001/
- 5. http://photoshop-book.narod.ru/box/part1/glava2.html

## **5.4. Информационно-справочные системы, к которым обеспечивается доступ обучающихся**

- 1. Справочно-правовая система «Консультант Плюс»
- 2. Справочно-правовая система «ГАРАНТ-Максимум»

## **5.5. Специальные помещения**

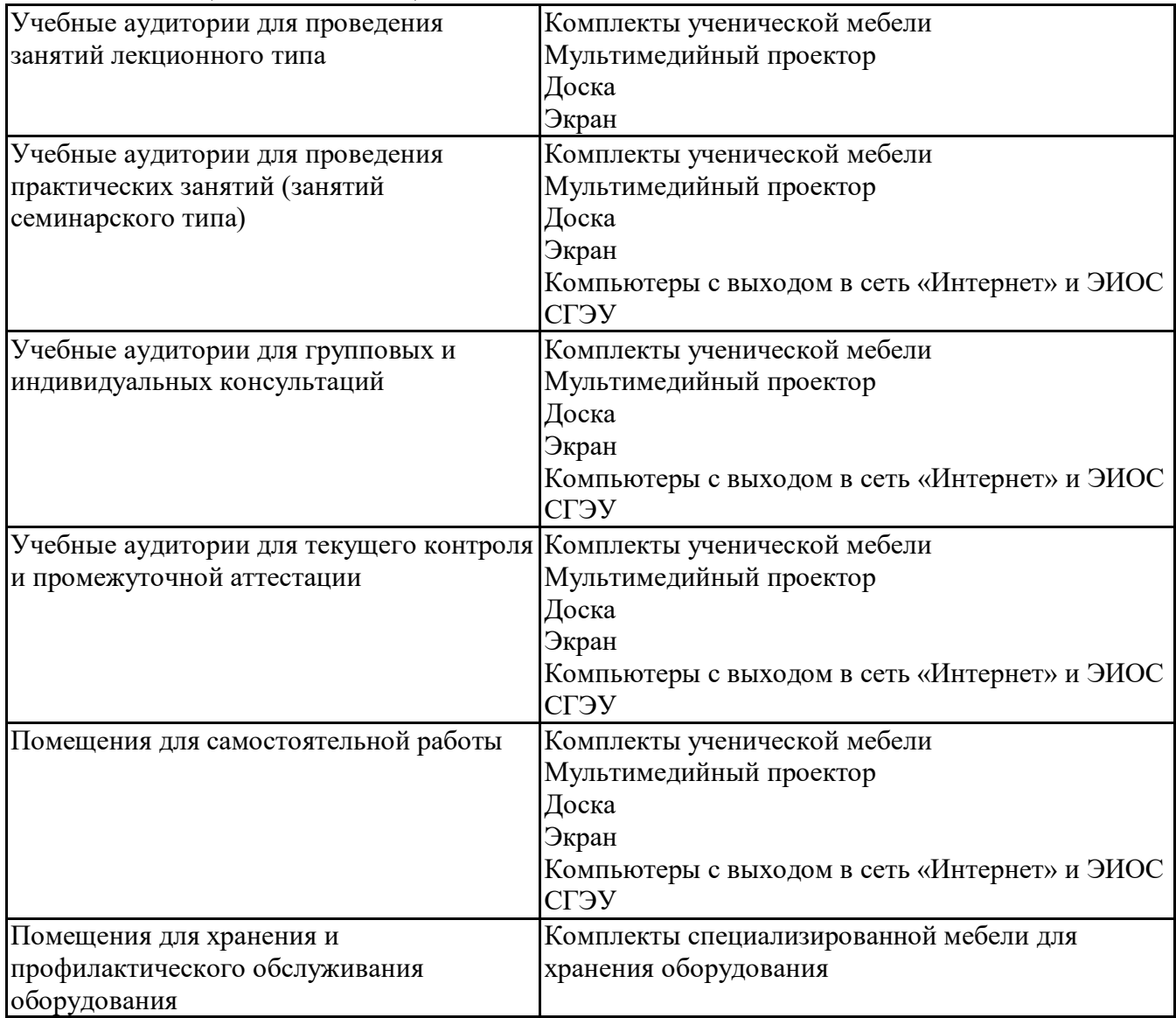

#### **5.6 Лаборатории и лабораторное оборудование**

#### **6. Фонд оценочных средств по дисциплине Фотолаборатория:**

#### **6.1. Контрольные мероприятия по дисциплине**

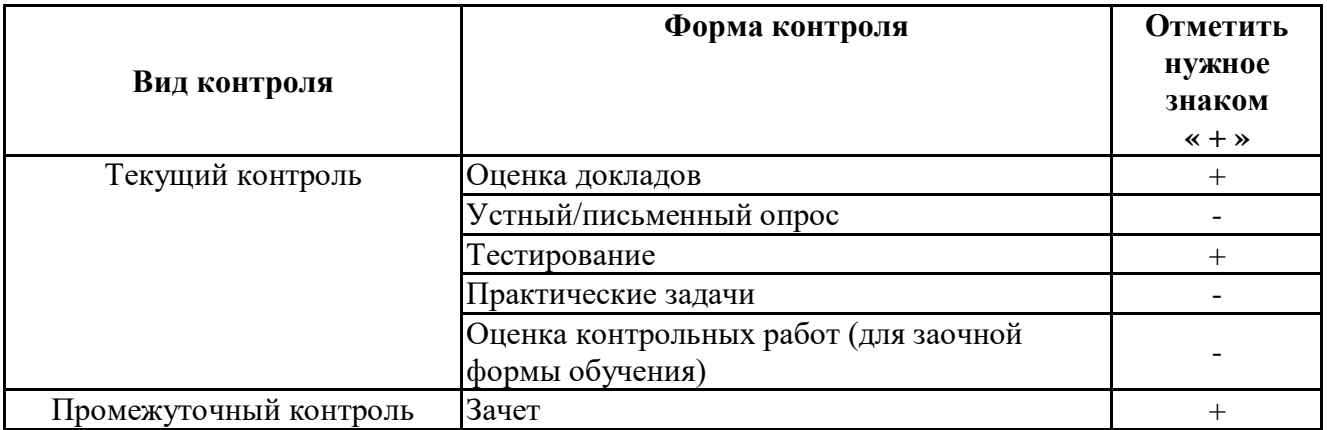

**Порядок проведения мероприятий текущего и промежуточного контроля определяется Методическими указаниями по основной профессиональной образовательной программе высшего образования; Положением о балльно-рейтинговой системе оценки успеваемости обучающихся по основным образовательным программам высшего** **образования – программам бакалавриата, программам специалитета, программам магистратуры в федеральном государственном автономном образовательном учреждении высшего образования «Самарский государственный экономический университет».**

**6.2. Планируемые результаты обучения по дисциплине, обеспечивающие достижение планируемых результатов обучения по программе Профессиональные компетенции (ПК):**

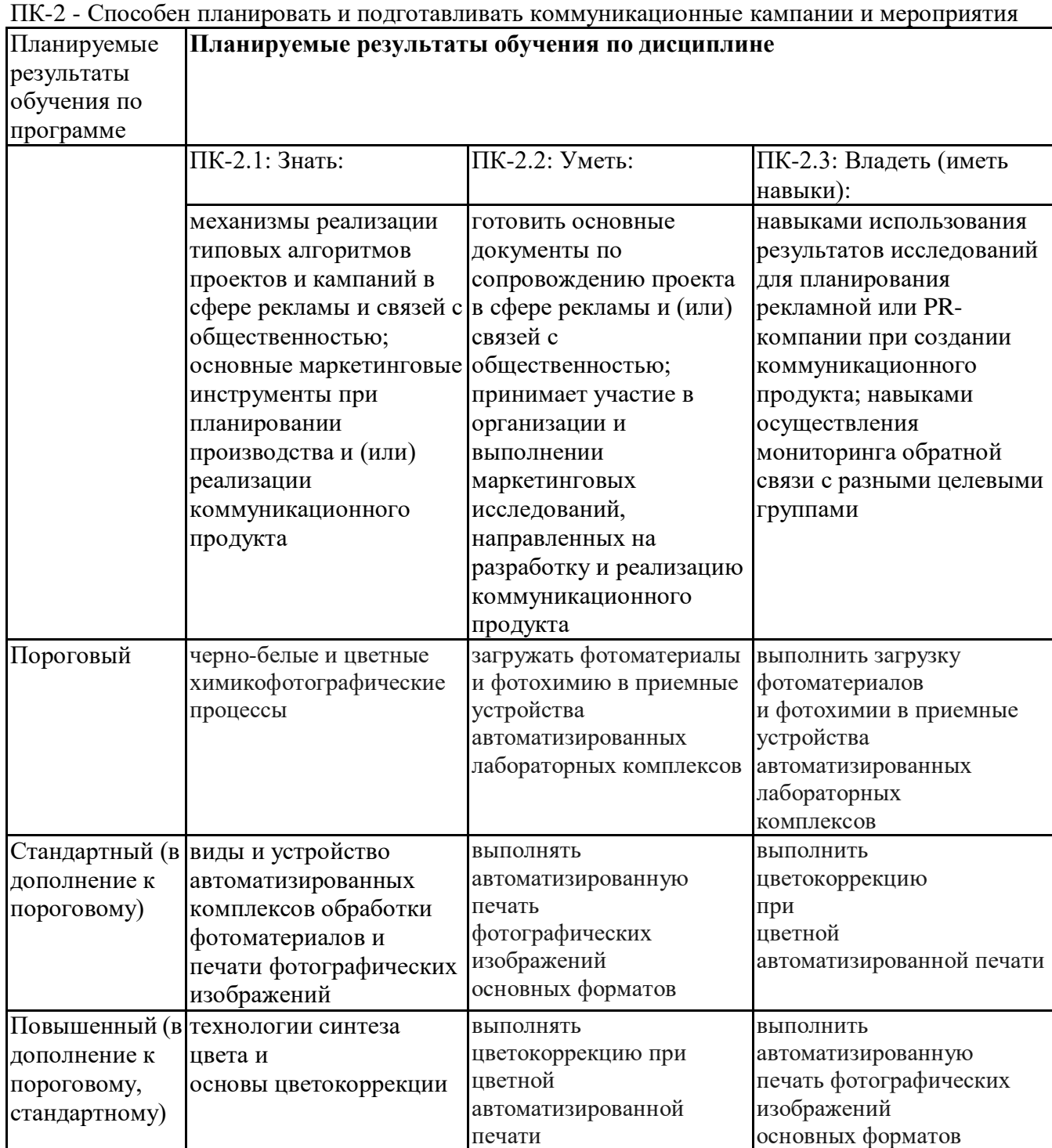

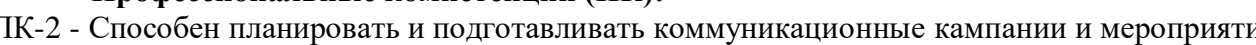

## **6.3. Паспорт оценочных материалов**

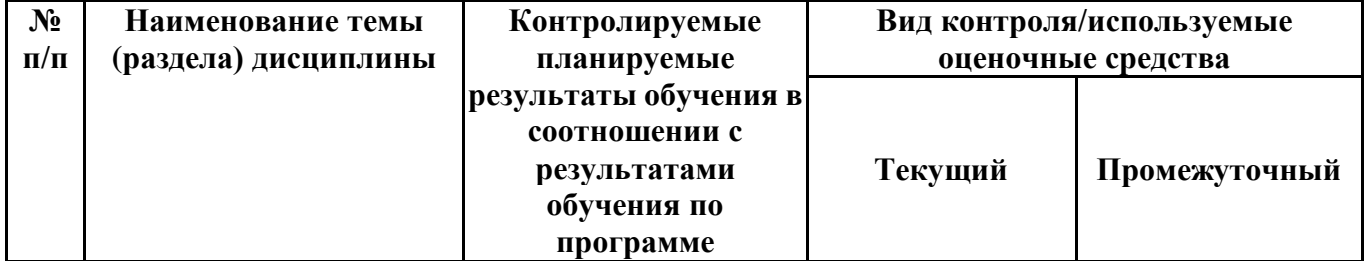

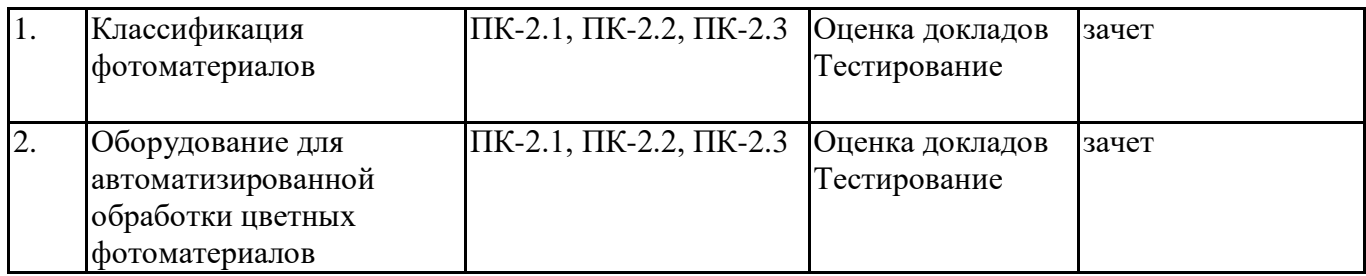

#### **6.4.Оценочные материалы для текущего контроля**

#### **Примерная тематика докладов**

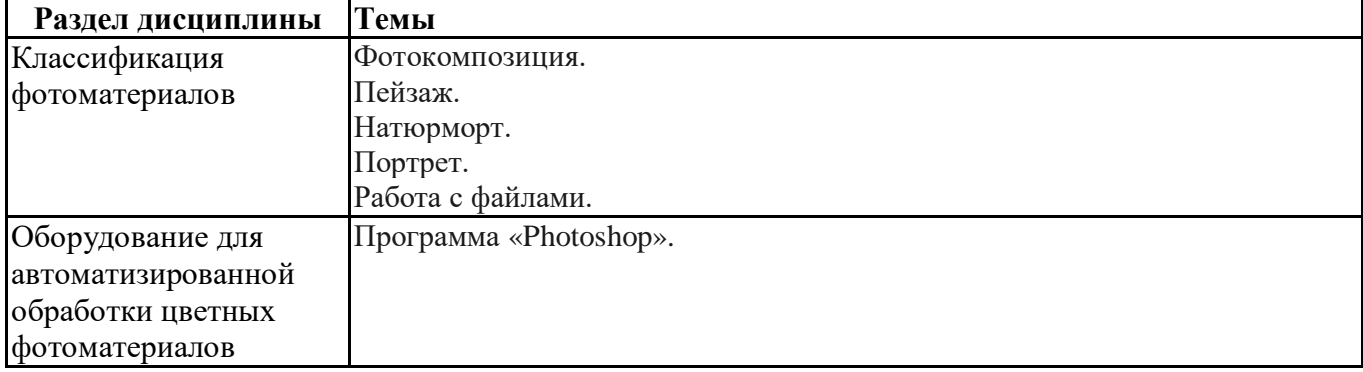

#### **Задания для тестирования по дисциплине для оценки сформированности компетенций (min 20, max 50 + ссылку на ЭИОС с тестами)**

1. Год изобретения фотографии?

a) 1822 год+

b) 1829 год

c) 1833 год

d) 1825год

2. В 1935 году изобрели новый метод получения видимого изображения. Кто является автором изобретения?

- a) .Ньепс
- b) .Дагер
- c) .Тальбот+
- d) Араго

3. В каком году начали выпускать российский фотоаппарат "Зенит"?

- a) в 1952-м году+
- b) в 1953-м году
- c) в 1954-м году
- d) в 1955-м году

4. Кто в России впервые сделал фотографическое изображение?

- a) Михаил Васильевич Ломоносов
- b) Николай Иванович Менделеев
- c) Александр Сергеевич Пушкин
- d) Юлий Федорович Фрицше+
- e) Юрий Федотович Фрише
- f) Юрий Макарович Фрицше
- g) Леонид Николаевич Агутин
- 5. «Горячий башмак» это

a) Прибор для прогрева фотокамеры в морозную погоду

b) Крепление для вспышки на камере с электронными контактами+

c) Соединение камеры со штативом

6. Что такое ЦФК?

- a) Цифровая фото камера+
- b) Центральная фокусировка камеры
- c) Цельная фокусировка камеры
- 7. Какие бывают ЦФК?

a) Зеркальные+

- b) Компактные+
- c) Цельные

d) Резкие

8. Что такое «хроматические аберрации» (ХА)?

a) - это одно из ряда искажений изображения, обусловленных неидеальностью оптики.+

- b) это одно из ряда искажений изображения, обусловленных идеальностью оптики.
- c) время на автофокусировку
- 9. Что такое дисторсия?

a) - пейзаж, архитектура в полдень

b) - отношение освещенности изображения, создаваемого оптической системой, к яркости предмета.

c) -это оптическое искажение, выражающееся в искривлении прямых линий.+

10. Что такое «динамический диапазон» (ДД)?

- это величина, характеризующая способность светочувствительного материала (фотоприемника) воспроизводить с одинаковой степенью контрастности различия в яркостях участков оптического изображения объекта съемки+

- так называют температуру, до которой необходимо нагреть абсолютно черное тело, чтобы оно стало излучать свет данного оттенка.

11. Встроенный в камеру экспонометр выполняет замер:

а) по освещенности

- b) по яркости+
- c) по пользовательской установке

12. Экспокоррекция используется при замере:

а)по освещенности

- b) по яркости
- c) по яркости и освещенности+
- 13. Что означает слово «Фотография»?

Цветопередача

- a) Мгновенное изображение
- b) Светопись+
- c) Фиксация момента
- 14. Как называется совокупность настроек ISO, выдержки и диафрагмы?
- a) Композиция.
- b) Экспозиция+
- c) Свет в кадре.
- 15. Камера-обскура это...

a) ..камера, снимок на которую может производится по 8 часов.

b) ...самая современная камера.

c) ...самая первая в мире камера.+

16. Льюис Кэролл был фотографом?

a) Да

b) Нет+

17. Главные критерии фотографии?

a) Содержательность.+

b) Экспозиция, композиция, цветовая гамма, содержательность.

c) Экспозиция и композиция - остальное не так важно.

18. Встроенный в камеру экспонометр выполняет замер:

а) по освещенности

b)по яркости+

c)по пользовательской установке

19. Какие существуют способы печати фотографий?

a) Фотопечать в химическом процессе.+

b) Струйная печать.+

c) Платиновая фотопечать

d) Кислотная фотопечать

20. Что такое минилабы?

a) Это оборудование ориентировано на печать малых и средних форматов, как правило от 10х15 см до 30х90 см включительно.+

b) Это машина для печати только цветных изображений

c) Это машина для печати только черно-белых изображений

d) Это широкоформатный принтер

21. Как сделать так чтобы отпечаток соответствовал картинке на мониторе?

a) Аппаратным образом откалибровать свой монитор. Для этого можно воспользоваться услугами специалистов или приобрести спектрофотометр и научиться с ним работать.+

b) Выбрать фотолабораторию, которая обеспечивает поддержку профайлов фотобумаг. Такой лабораторей является, в частности, Фотопроект.+

c) Готовить файлы к печати с использованием профайлов бумаг, измеренных в данной лаборатории.+

22. В каком году начали выпускать российский фотоаппарат "Зенит"?

a) в 1952-м году+

- b) в 1953-м году
- c) в 1954-м году

d) в 1955-м году

23. Фотографическая ступень это:

а) уменьшение кол-ва света в 2 раза

b)изменение кол-ва света в 4 раза

c)изменение кол-ва света в 2 раза+

24. Повышение чувствительности матрицы (ISO) влияет на:

а) уменьшение количества света требуемого для экспозиции+

b) уменьшение количества шумов (зерна)

c) скорость работы затвора фотокамеры

25. Кто в России впервые сделал фотографическое изображение?

a) Михаил Васильевич Ломоносов

b) Николай Иванович Менделеев

c) Александр Сергеевич Пушкин

d) Юлий Федорович Фрицше+

e) Юрий Федотович Фрише

f) Юрий Макарович Фрицше

g) Леонид Николаевич Агутин

26. С помощью какой команды можно изменить размер изображения, находящегося на каком-либо слое?

a) Размер холста

b) Размер изображения+

c) Свободная трансформация+

d) Объединить слои

27. Для какой цели используется палитра "Навигатор"?

a) для перемещения отдельных слоев по плоскости графического изображения

b) для масштабирования изображения+

c) для перемещения и масштабирования изображения на рабочем столе

28. Какую клавишу нужно нажать для выхода из режима трансформации и применения изменений?

a) Ctrl

b) Alt

c) Tab

d) Enter+

29. Выберете правильное суждение. Мегапиксель это :

a) мегапиксель состоит из одного миллиона пикселей. Чем больше пикселей в изображении, тем больше она детализирована. +

b) это устройство внутри объектива фотокамеры, которое зачастую пугает начинающих фотографов, однако на самом деле здесь совершенно нечего бояться

c) это ценный элемент в наборе любого фотографа.

30. Что такое Градиентный Светофильтр Нейтральной Плотности?

a) помещается перед линзой, для того, чтобы изменить баланс света в некоторых областях снимка. Обычно используется фотографами пейзажей для распределения голубого цвета по небу.+

b) это увеличение посредством использования специального программного обеспечения на фотоаппарате, а не при помощи линзы.

c) просто технический прибор, при помощи которого можно уменьшить эффект размытости изображения, при тряске камеры

31. Процесс обращения изображения…

a) Это получение позитивного изображения+

b) Получение негативного изображения

c) Получение реального изображения

d) Засветка

32. Как называется инструмент, позволяющий залить изображение двумя плавно перетекающими друг в друга цветами?

a) Градиент+

b) заливка

c) банка краски

d) узор

33. Что такое фотолаборатория?

a) специализированное помещение для химико-фотографической обработки светочувствительных фотоматериалов и фотопечати.+

b) специализированное помещение где хранится фотооборудование.

Химико-фотографическая обработка фото - это:

a) совокупность операций (процессов), которым подвергается экспонир. фотоматериал с целью превращения скрытого изображения в видимое.+

b) совокупность операций (процессов), которым подвергается экспонир. фотоматериал с целью превращения видимого изображения в скрытое.

34. Как происходит сушка материала

a) На воздухе +

b) Под давление

c) Под лампой

d) Под уф. лампой

35. Десенсибилизация - это

a) понижение светочувствительности экспонир. фотоматериала+

b) повышение светочувствительности экспонир. фотоматериала

c) усиление полученного скрытого изображения

#### **6.5. Оценочные материалы для промежуточной аттестации**

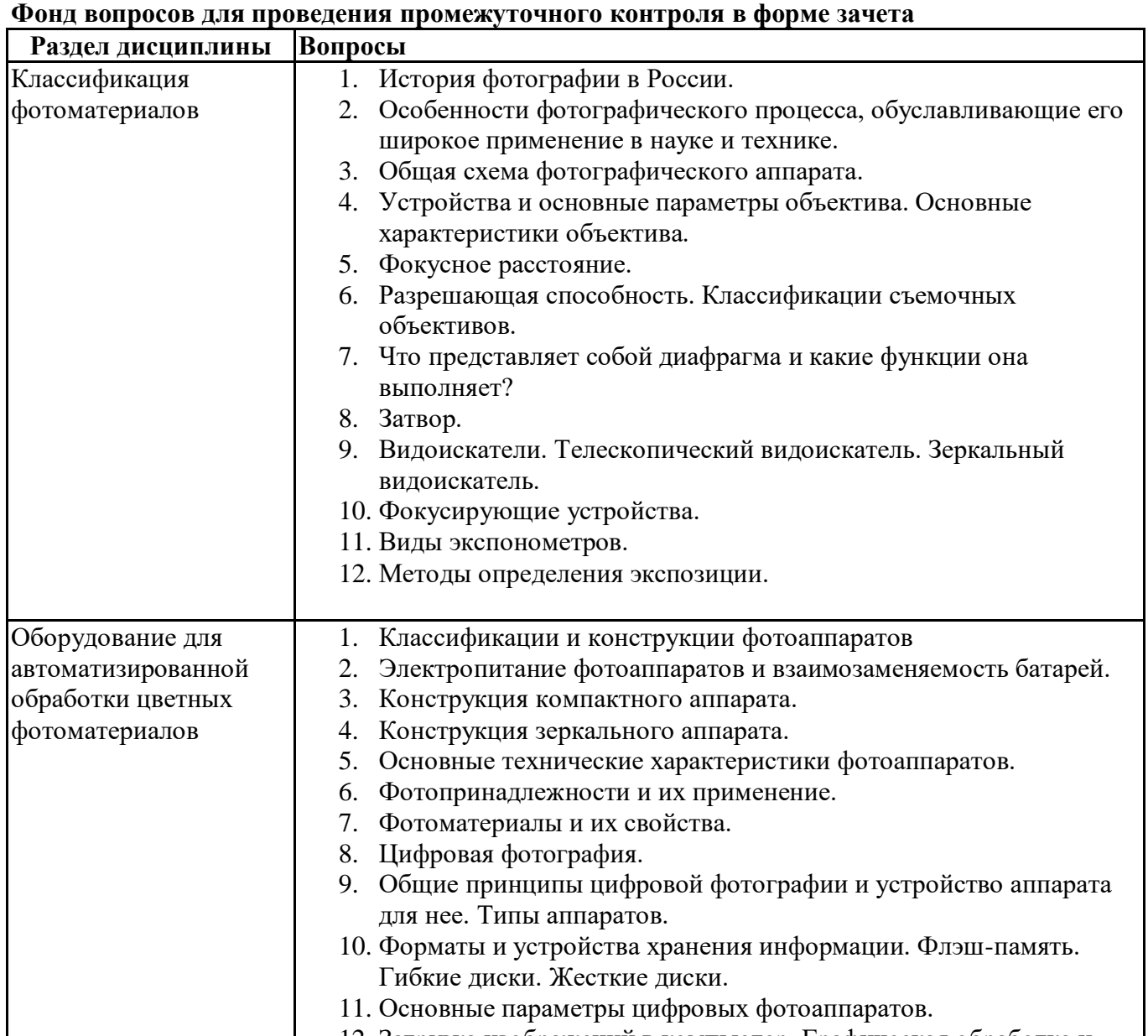

12. Загрузка изображений в компьютер. Графическая обработка и печать изображений.

## **6.6. Шкалы и критерии оценивания по формам текущего контроля и промежуточной аттестации**

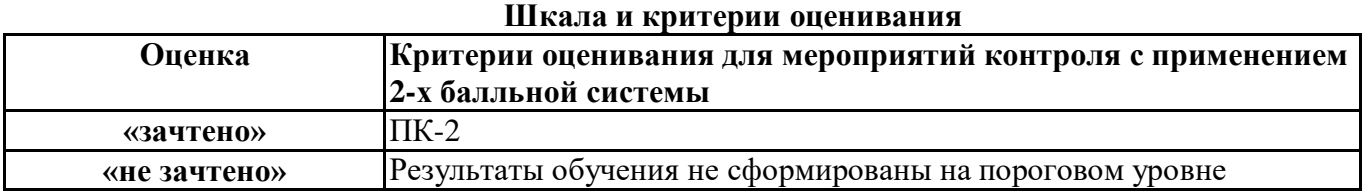